## **Dodatkowe informacje związane z kolokwium I z przedmiotu SYKO**

## 1. Formularz

W ramach kolokwium I z SYKO na stronach https://studia3.elka.pw.edu.pl, w zakładce z sprawdzianami mamy dla 2020.11.20 jedno kolokwium. Przy przystąpieniu do rozwiązywania tego sprawdzianu i wejściu we właściwe kolokwium ukarze się nam znany z wykładów rysunek a pod nim formularz:

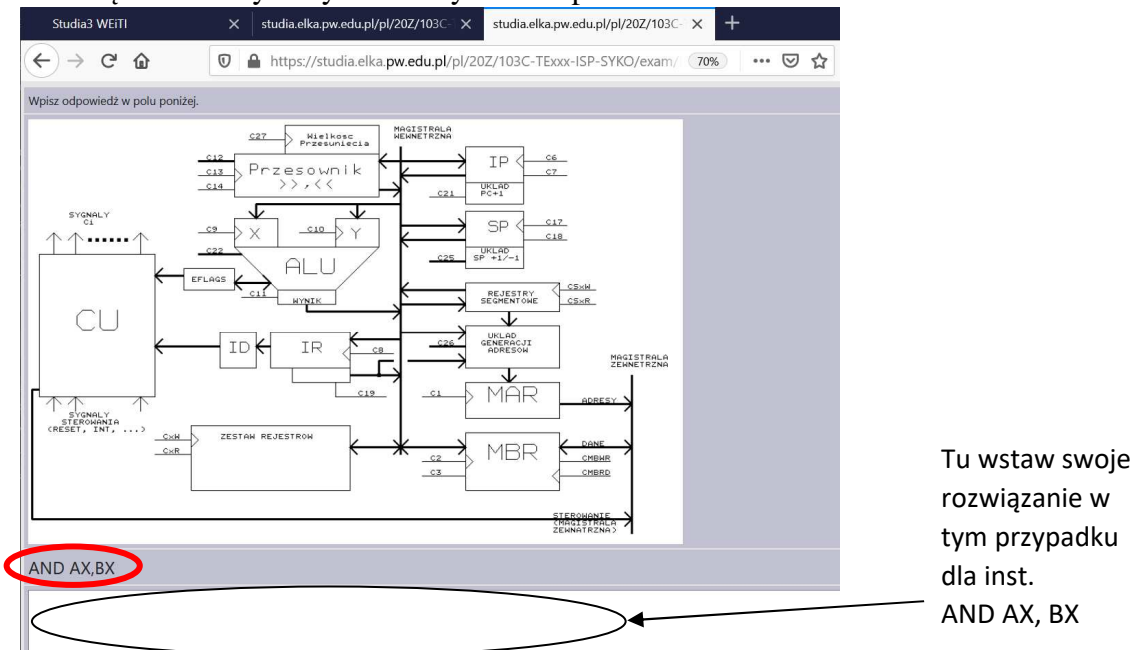

Tu pokazano formularz dla instrukcji AND AX,BX (tej instrukcji w tej postaci nie będzie na kolokwium). Rozwiązanie dla podanej w każdym pytaniu instrukcji to należy wstawić do tego właśnie formularza.

Wchodząc w wypełnianie rozwiązania (jeden formularz na jedno zadanie na kolokwium) wprowadzamy tam kolejne wiersze z sygnałami Cxxx, dla przykładu podane tu zostanie jak zapisać fazę pobrania – jej formularz należy wypełnić tak:

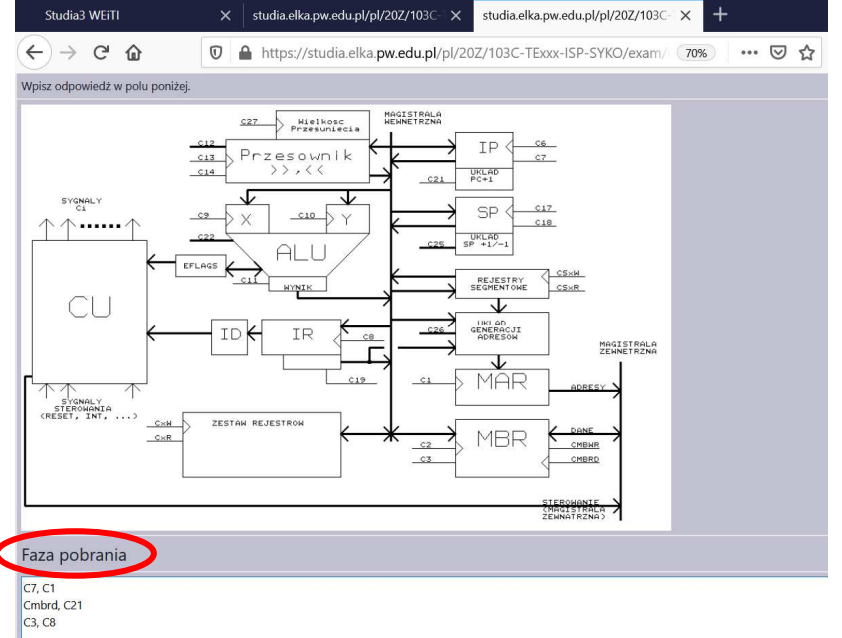

Czyli do formularza zgodnie z instrukcjami podanymi na wykładach wstawiono:

C7, C1 Cmbrd, C21 C3, C8

Proszę pamiętać że tzw. fazę pobrania wstawiamy tylko do jednego formularza i nie kopiujemy jej dla każdej instrukcji.

Resztę informacji odnośnie rozwiązywania tego sprawdzian udostępni system studia3.